# Status of the MAORY numerical simulation tool

Arcidiacono C.ª, Schreiber L.ª, Bregoli G.ª, Diolaiti E.ª, Foppiani I.ª, Agapito G.<sup>c</sup>, Puglisi A.<sup>c</sup>, Xompero M.<sup>c</sup>, Oberti S.<sup>d</sup>, Cosentino G.<sup>b</sup>, Lombini M.<sup>a</sup>, Ciliegi P.<sup>a</sup>, Cortecchia F.<sup>a</sup>, Patti M.<sup>b</sup>, Esposito S.<sup>c</sup>, and Feautrier  $P.e$ 

a INAF – Osservatorio Astronomico di Bologna, Via P. Gobetti 93/3, 40129 Bologna, Italy <sup>b</sup>Universit`a degli Studi di Bologna, Dipartimento di Fisica e Astronomia, Via P. Gobetti, 93/3 I-40129 Bologna, Italy

c INAF - Osservatorio Astrofisico di Arcetri, Largo Enrico Fermi 5, I-50125 Firenze, Italy <sup>d</sup>ESO - European Southern Observatory, Karl Schwartzchild strasse 2, D-85748 Garching bei München, Germany

e Institut de Plantologie et d'Astrophysique, 414 Rue de la Piscine, 38400 Saint-Martin-d'Hres, France

#### ABSTRACT

The Multi–conjugate Adaptive Optics RelaY (MAORY) is the Adaptive Optics module to be mounted on the Nasmyth-A platform of the European-Extremely Large Telescope (E-ELT). It is a hybrid Natural and Laser Guide System that will perform the correction of the atmospheric turbulence volume above the telescope feeding the Multi-AO Imaging Camera for Deep Observations Near Infrared spectro-imager (MICADO). We developed an end-to-end Monte- Carlo adaptive optics simulation tool to investigate the performance of a the MAORY and the calibration, acquisition, operation strategies. Here we present the last updates of the code and some of the PSF we obtained as representative of a typical application of the tool. In this paper, we present the status of the tool recently named the MAORY Adaptive Optics, shortly, MAO.

Keywords: Adaptive Optics, Wave-front Sensing, Numerical Simulation, Multi-conjugate adaptive optics

## 1. INTRODUCTION

The Adaptive optics (AO) is a technology developed to enable high-resolution imaging from the ground beating the limits imposed by optical turbulence. The concept of adaptive optics compensation is more than 50 years  $old<sup>1,2</sup>$  $old<sup>1,2</sup>$  $old<sup>1,2</sup>$  and it is working on sky since 1989.<sup>[3](#page-5-2)</sup> It foresees the real-time compensation of the phase perturbations introduced by the atmospheric turbulence. The simplest configuration of an AO systems is the single-conjugate. A single-conjugate adaptive optics (SCAO) system presents one deformable mirror (DM) to compensate , and one wavefront sensor (WFS) to measure the phase perturbation residuals in the direction of the reference source. On the ESO - Multi–conjugate Adaptive Optics Demonstrator  $(MAD)^{4-6}$  $(MAD)^{4-6}$  $(MAD)^{4-6}$  the multi deformable mirror version, called Multi-Conjugate Adaptive Optics<sup>[7,](#page-6-0)8</sup> (MCAO), has been demonstrated on sky. In MCAO using many reference sources, it's possible to obtain a correction of the optical turbulence above the telescope valid for a Field of View (FoV) and not only for the special direction of the reference star as in SCAO case. In the MAD the MCAO was realized using two deformable mirrors and three Natural Guide Stars (NGS) in the Star Oriented Approach<sup>[9](#page-6-2)</sup> or three to eight NGS in the Layer-Oriented<sup>[10](#page-6-3)[–12](#page-6-4)</sup> version. In both cases a uniform correction for a field of view of 2 arc min has been achieved.  $^{13,\,14}$  $^{13,\,14}$  $^{13,\,14}$ 

We developed the MAORY Adaptive Optics (MAO) numerical simulation tool<sup>[15,](#page-6-7)16</sup> to perform the end to end simulations of the Multi–conjugate Adaptive Optics RelaY<sup>[17](#page-6-9)</sup> (MAORY) for the ESO European-Extremely Large Telescope.<sup>[18,](#page-6-10) [19](#page-6-11)</sup> MAORY is the adaptive optics module of the E-ELT that will feed the Multi-AO Imaging Camera for Deep Observations Near Infrared spectro-imager (MICADO) through a gravity invariant exit port. MAORY has been foreseen to implement MCAO correction through up to three high order deformable mirrors

Further author information: (Send correspondence to Carmelo Arcidiacono)

C.A.: E-mail: carmelo.arcidiacono@oabo.inaf.it, Telephone: +39 051 6357 316

driven by the reference signals of six Laser Guide Stars (LGSs) feeding as many Shack-Hartmann Wavefront Sensors.[20](#page-6-12) A three Natural Guide Stars (NGSs) system will provide the low order correction.

The code of the simulation tool is mostly in the IDL language and performs a Monte-Carlo modeling of the MAORY system performance through an extensive usage of the available GPUs. Here we recall the code architecture and describe the modeled instrument components and the control strategies we implemented. The NGS system limiting magnitude and its interaction with the LGS adaptive loop is fundamental to consolidate the design of the MAORY. In February 2016 the Phase B of the MAORY project has started<sup>[21,](#page-6-13)22</sup> and the simulation tool will be one of the product to be delivered to ESO.

## 2. NUMERICAL SIMULATION TOOL

It was decided to use the IDL language for the development of the architecture of the code. A few a high level routines take into account for the system configurations, the simulation skeleton and the main loop. The low level routines provide the repetitive and mathematical jobs. Some of the low level routines of the STARFINDER<sup>[23](#page-7-0)</sup> and of the  $LOGT<sup>24</sup>$  $LOGT<sup>24</sup>$  $LOGT<sup>24</sup>$  numerical tools have been used and adapted to serve the new tool.

The End-to-End simulations of Extremely large telescopes (ELTs) need optimized mathematical algorithm and optimal computer memory usage to get the requested output in a short or reasonable time. The use of multi–core workstation is mandatory and the requirements on memory are challenging: at least 128Gb memory RAM are needed for a full MCAO ELT simulation. An End-to-End E-ELT configuration requires in the most important moment, the closed loop phase, to store in the RAM mirror modes, open loop wavefront (WF) arrays of the simulated Adaptive Optics (AO) references and test stars (for Point Spread Function (PSF) and Strehl Ratio (SR) computation), control matrix, slope vectors and a few more service arrays and structures. For the MAORY we typically consider a telescope pupil inscribed on 740×740 square array for a 4.875e-2 meter per pixel, this value sets all the other important ones: considering  $\approx 5000$  modes for the ground layer Deformable Mirror (DM),  $\approx 1400$  and  $\approx 1800$  respectively for the two post-focal DMs with 1m actuator pitch projected on the primary, a  $3 \times 3$  constellation of test stars, for 2seconds of run, the simulation needs about 100GB of available RAM.

Many routines of IDL are multi-threaded, however, a few ones that are particularly used in the code are not. As an example, we give here the case of the Singular Value Decomposition in some of the form available in the IDL library (SVDC, LA SVD, IMSL SVD). Moreover, some of the IDL-routines that use the thread pool, such as the FFT (actually Discrete Fourier Transform DFT) are not performing as fast as freely available solutions such as the fftw the Fastest Fourier Transform in the West.[25](#page-7-2)

High-Performance Computing (HPC) is looking more and more to the use of general purpose graphic processors (GPGPUs). In the recent years, the cost and performance became interesting for a large community of users increasing the availability of mathematical/physical libraries for numerical computation. In particular, we are interested in the use of a GPU to accelerate the numerical computation.

 $NVIDIA$  set a new standard with TESLA based on the NVIDIA Kepler<sup>TM</sup>Architecture for scientific comput-ing, thanks also to the development of the Compute Unified Device Architecture<sup>[26](#page-7-3)</sup> (CUDA). NVIDIA created a parallel computing platform for the GPUs they produce, which is almost perfectly compatible with the full C standard. Actually, it runs code through a C++ compiler.

From the IDL environment, it's possible to call external library through the dynamically loadable modules (DLM). In particular, in this way we have access to parallel optimized  $C/C++$  and CUDA libraries directly from IDL. We designed the simulation tool following a modular approach, focusing on the possibility to re-utilize (recycle) as much as possible of the already simulated cases: the different simulation steps, namely the atmosphere generation, the open loop wave-front measurements, the inclusion of telescope aberrations, the interaction matrix calibration, the closed loop, the Point Spread Functions (PSFs) generation are performed independently. The results of each of these steps are saved in fits<sup>[27](#page-7-4)</sup> files on the disk and these may be the input for the following modules. See Figure [1.](#page-2-0)

A full simulation is then divided in standing alone components which play a specific role in the logic the adaptive loop. Some of these logical components of the End-to-End simulation may be independent of the closed loop (as the interaction matrix of the open loop) or even from the adaptive optics instrument simulated (for example the atmospheric phase screens).

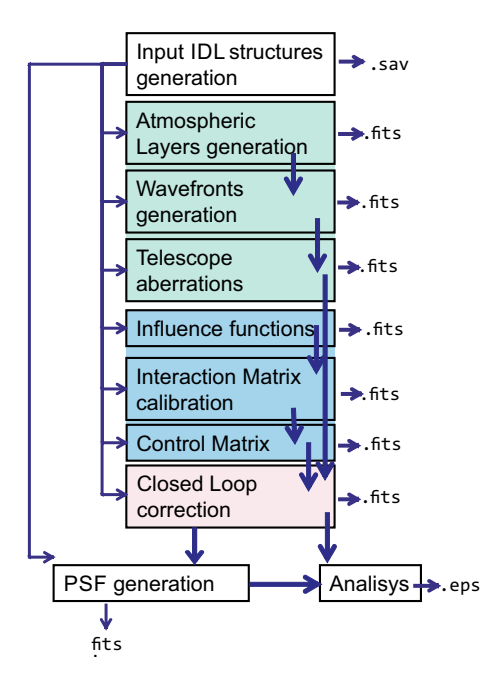

<span id="page-2-0"></span>Figure 1. The scheme of the simulation tool.

#### 2.1 The atmospheric layers generation

The optical turbulence is modeled through a set of phase screens representing turbulent layer at different altitudes. Each phase screen is computed by Discrete Fourier Transform (DFT), using the FFTW library, and applying the Kolmogorov<sup>[28,](#page-7-5) [29](#page-7-6)</sup> or Von Karman<sup>[30](#page-7-7)</sup> models for the phase Power Spectrum. The phase screens are completely static following the frozen flow hypothesis. Indeed each phase screen is randomly generated from a set of variable that has a statistical sense such as the coherence length or the outer-scale.

| pixelscale     | layer size px |            |
|----------------|---------------|------------|
| power spectrum | wavelength    | outerscale |
| — 11           |               |            |

Table 1. Input for the phase screens generation.

The phase screens arrays are saved on a  $.$  fits<sup>[27](#page-7-4)</sup> file, in order to be easily re-used and inspected.

#### 2.2 The open loop wave-front measurements

The code computes from the phase screen the open loop wavefront (WF) for all the stars. Actually, the tool simulates the open loop history as a series of WF for the reference and for the PSF or test star over the field of view of interest. The code computes the WF of the LGS by considering the geometrical projection of the laser guide reference placed at a finite distance from the phase screen placed at the corresponding layer altitude.

The code consider also the Zenith distance variation during the simulation adjusting both the airmass and LGS/NGS footprint projection on the phase screens.

The code computes the loop phase history series and it saves it on a .fits file for the user defined angular directions and the whole simulated duration of the test.

## 2.3 Telescope Aberrations

On the open loop phase, the code may add a number of telescope aberrations. The telescope aberrations are optical phase screens that are summed to the existing open loop data. The code is able to consider a time series of Zernike polynomial coefficients (to take into account telescope vibration for example). The code uses the

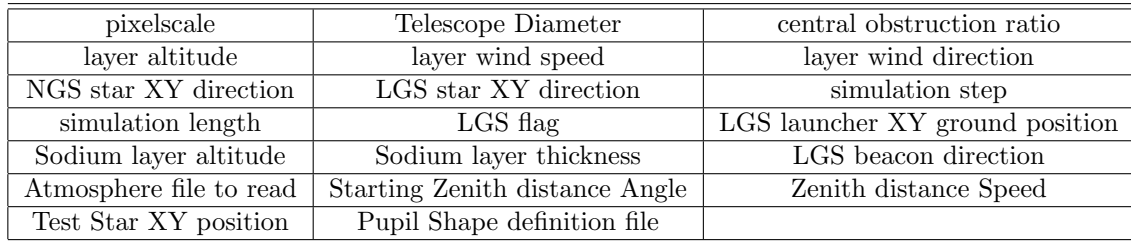

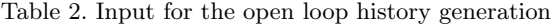

possibility to add extra aberrations to mimic the effect of a mis–positioning of the Natural Guide Star WFSs (by adding and extra tip and tilt aberration). Other static (or quasi-static) aberration may be piled up to phase: the code reads user-defined input phase map to be added to the open loop WF history of all, or part of, the simulated direction and reference stars. In this way we may consider for example the scallopping error generated by the E-ELT primary.

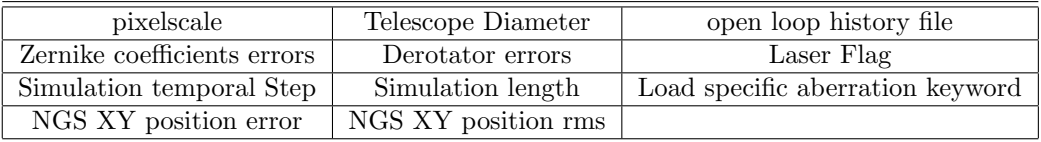

Table 3. Input for the aberrations to be summed to the loop history.

It is possible to add error in the positioning of the NGS probes and simulate the effects generate by bearings (NGs's and LGS's) error (speed, wobbling).

# 2.4 Influence function and modal base

The deformable mirrors are computed as the linear combination of a modal base.

The actuators base may be defined by the measured or by the expected influence functions. This is the base from which MAO starts to compute a modal base.

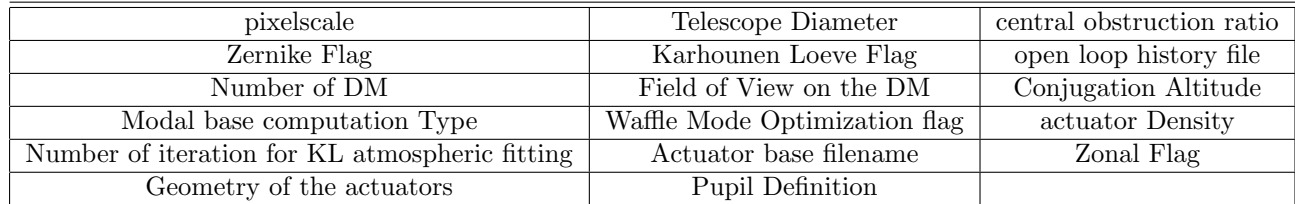

Table 4. Input generation of the modal base. "Modal base computation type" fixes the kind of modal and the actuator base to generate.

The deformable mirrors are then ready to be used to register the interaction matrix and to close the loops. The tool accepts user-supplied influence functions or it may compute those analytically. The influence function base can be used to fit Zernike modes or to compute the Karhunen-Loeve<sup>[31](#page-7-8)</sup> expansion which best fits the stochastic wave–fronts induced by atmospheric turbulence.

Again, the result may be easily inspected since the computed modes are stored in a (large) .fits file.

# 2.5 The calibration of the interaction matrices

The modal base selected as input is used to register the slopes as they were measured by the WFS modules.

This procedure may consider possible environment conditions (noise) and simulate the calibration measurement as the were obtained on-sky (using newly generated phase screens).

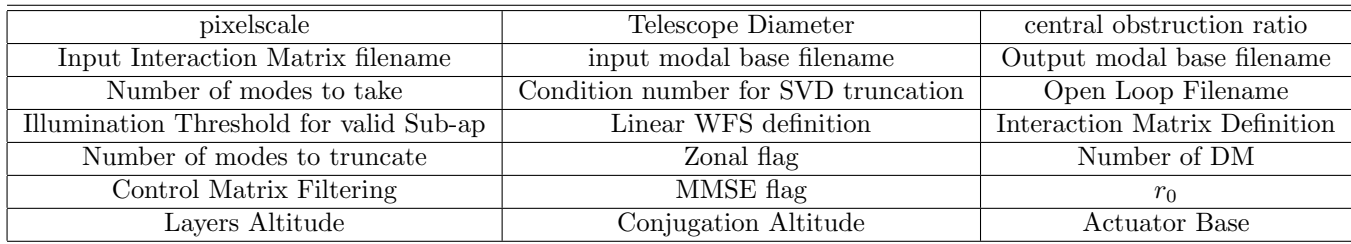

Table 5. Input generation of the control matrix computation. The "Interaction Matrix Definition" is a placeholder for the input of the interaction matrix computation.

In the calibration simulation process, the data useful for reference slopes computation are saved and then analyzed in this block.

The interaction matrix and the reference slopes vector to be used in closed loop are saved in a .fits file.

# 2.6 Control Matrix

The feedback reaction of the system is defined mainly through the computation of the control matrix. It may be easily the (pseudo) inverse of the array built using the DM - WFS interaction matrices and selecting the valid sub-aperture, also known as Least-Square Estimator (LSE), possibly truncated (TLSE). Or it may be regularized considering a Bayesian inference approach using the prior knowledge about noise and turbulence statistics to compute a Minimum Mean Square Error (MMSE) estimator.

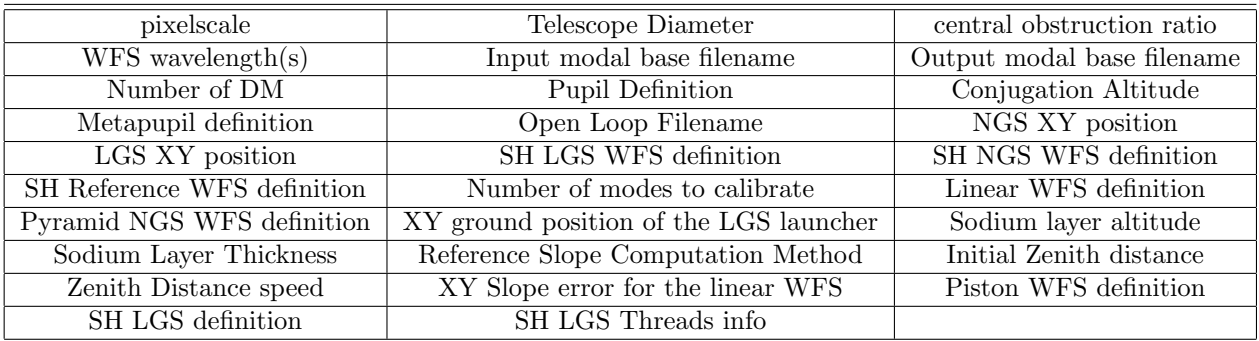

Table 6. Input generation of the control matrix computation.

The user may pass a vector of weights to tune the tomographic re-partition of the turbulence on the different DM. Moreover he/she has the chance also to tune the regularization of the control matrix by passing a coefficient.

# 2.7 The closed loop

The core of the simulation is the closed loop phase. The WFS modules compute the vector signals (X- and Yslopes) from the residual phase (the open loop wavefront subtracted by the DM). Vector slopes multiplied by the control matrix returns the vector coefficients for the modal base linear composition, in the form of the differential coefficients to be added to the one defining the existing mirror shape. It's possible to consider at this level the sodium layer temporal evolution.

For the DM description (DM controller), the user may choose to have a pure integrator or a second order low pass filter.

In the closed loop block it is possible to set:

- slopes filtering (NGS modes from LGS Slopes and vice versa);
- Tip Tilt linear extrapolation (prediction);
- Modal Gain value and optimization;
- Bootstrap method;

The Closed Loop history of the NGS, LGS and test stars are saved for analysis on .fits file.

## 2.8 The Point Spread Functions (PSFs)

The user select the wavelength at which the PSF is computed and the pixelscale. This module of the code makes an extensive use of the GPU. The user may desire more wavelengths, considering a bandwidth. Actually the user may decide to compute the Strehl Ratio (SR) on the PSF or on the Close Loop WF history using the Marechal approximation.

The PSF generation routines extensively uses the available GPUs.

#### 2.9 Analysis

We developed the first set of tools to allow a quick look at the data and obtain interesting quality merit function from the PSF and from the Closed Loop history file. Typically we look into the SR map over the FoV and to the residual error time evolution on the various directions considered.

# 3. CONCLUSIONS

We are using the simulation tool to perform trade-off analysis and to take confidence with the MAORY system. We plan to study different control strategies and in particular to simulate the possible improvement achievable using the pseudoopen loop control<sup>[32](#page-7-9)</sup> (POLC) and FoV optimization.

Another important update will be considering the rotation of the modal bases (the DMs, or some them) with respect to the WFS and the way the MAORY will take care of it.

# ACKNOWLEDGMENTS

The first author wishes to thank all the MAORY consortium for the great work we are doing together. This work has been partly supported by the Italian Ministero dell'Istruzione, dell' Università e della Ricerca (Progetto Premiale E-ELT 2012 ref. Monica Tosi).

#### REFERENCES

- <span id="page-5-0"></span>[1] Babcock, H. W., "The Possibility of Compensating Astronomical Seeing," PASP 65, 229 (1953).
- <span id="page-5-1"></span>[2] Babcock, H. W., "Adaptive optics revisited," Science 249(4966), 253-257 (1990).
- <span id="page-5-2"></span>[3] Rousset, G., Fontanella, J. C., Kern, P., Gigan, P., and Rigaut, F., "First diffraction-limited astronomical images with adaptive optics," A&A 230, L29–L32 (1990).
- <span id="page-5-3"></span>[4] Hubin, N., Marchetti, E., Fedrigo, E., Conan, R., Ragazzoni, R., Diolaiti, E., Tordi, M., Rousset, G., Fusco, T., Madec, P.-Y., Butler, D., Stefan, H., and Esposito, S., "The ESO demonstrator MAD: a European collaboration," in [Beyond Conventional Adaptive Optics : a Conference Devoted to the Development of Adaptive Optics for Extremely Large Telescopes, Vernet, E., Ragazzoni, R., Esposito, S., and Hubin, N., eds., 27 (2002).
- [5] Marchetti, E., Hubin, N. N., Fedrigo, E., Brynnel, J., Delabre, B., Donaldson, R., Franza, F., Conan, R., Le Louarn, M., Cavadore, C., Balestra, A., Baade, D., Lizon, J.-L., Gilmozzi, R., Monnet, G. J., Ragazzoni, R., Arcidiacono, C., Baruffolo, A., Diolaiti, E., Farinato, J., Vernet-Viard, E., Butler, D. J., Hippler, S., and Amorin, A., "MAD the ESO multi-conjugate adaptive optics demonstrator," in [Adaptive Optical System Technologies II], Wizinowich, P. L. and Bonaccini, D., eds., Proc. SPIE 4839, 317–328 (2003).
- <span id="page-5-4"></span>[6] Marchetti, E., Brast, R., Delabre, B., Donaldson, R., Fedrigo, E., Frank, C., Hubin, N., Kolb, J., Le Louarn, M., Lizon, J.-L., Oberti, S., Quirós-Pacheco, F., Reiss, R., Santos, J., Tordo, S., Vernet, E., Ragazzoni, R., Arcidiacono, C., Bagnara, P., Baruffolo, A., Diolaiti, E., Farinato, J., and Lombini, M., "MAD: practical implementation of MCAO concepts," Comptes Rendus Physique 6, 1118–1128 (2005).
- <span id="page-6-0"></span>[7] Beckers, J. M., "Increasing the size of the isoplanatic patch with multiconjugate adaptive optics.," in [ESO Conference on Very Large Telescopes and their Instrumentation], 2, 693–703 (1988).
- <span id="page-6-1"></span>[8] Beckers, J. M., "Detailed compensation of atmospheric seeing using multiconjugate adaptive optics.," in [Active Telescope Systems], Proc. SPIE 1114, 215-217 (1989).
- <span id="page-6-2"></span>[9] Marchetti, E., Brast, R., Delabre, B., Donaldson, R., Fedrigo, E., Frank, C., Hubin, N., Kolb, J., Le Louarn, M., Lizon, J.-L., Oberti, S., Quirós-Pacheco, F., Reiss, R., Santos, J., Tordo, S., Baruffolo, A., Bagnara, P., Amorim, A., and Lima, J., "MAD star oriented: laboratory results for ground layer and multi-conjugate adaptive optics," in [*Advances in Adaptive Optics II.*], *Proc. SPIE* **6272** (2006).
- <span id="page-6-3"></span>[10] Ragazzoni, R., "Adaptive optics for giant telescopes: NGS vs. LGS," in [Proceedings of the Backaskog workshop on extremely large telescopes], Andersen, T., Ardeberg, A., and Gilmozzi, R., eds., 175–180 (2000).
- [11] Ragazzoni, R., Farinato, J., and Marchetti, E., "Adaptive optics for 100-m-class telescopes: new challenges require new solutions," in [Adaptive Optical Systems Technology], Wizinowich, P. L., ed., Proc. SPIE 4007. 1076–1087 (2000).
- <span id="page-6-4"></span>[12] Arcidiacono, C., Lombini, M., Farinato, J., and Ragazzoni, R., "Toward the first light of the Layer Oriented Wavefront Sensor for MAD.," Memorie della Societa Astronomica Italiana 78, 708–711 (2007).
- <span id="page-6-5"></span>[13] Marchetti, E., Brast, R., Delabre, B., Donaldson, R., Fedrigo, E., Frank, C., Hubin, N., Kolb, J., Lizon, J.-L., Marchesi, M., Oberti, S., Reiss, R., Santos, J., Soenke, C., Tordo, S., Baruffolo, A., Bagnara, P., and CAMCAO Consortium, "On-sky Testing of the Multi-Conjugate Adaptive Optics Demonstrator," The Messenger 129, 8–13 (2007).
- <span id="page-6-6"></span>[14] Arcidiacono, C., Lombini, M., Ragazzoni, R., Farinato, J., Diolaiti, E., Baruffolo, A., Bagnara, P., Gentile, G., Schreiber, L., Marchetti, E., Kolb, J., Tordo, S., Donaldson, R., Soenke, C., Oberti, S., Fedrigo, E., Vernet, E., and Hubin, N., "Layer oriented wavefront sensor for MAD on sky operations," in [Adaptive Optics Systems], Proc. SPIE **7015**, 70155P (2008).
- <span id="page-6-7"></span>[15] Arcidiacono, C., Schreiber, L., Bregoli, G., Diolaiti, E., Foppiani, I., Cosentino, G., Lombini, M., Butler, R. C., and Ciliegi, P., "End to end numerical simulations of the MAORY multiconjugate adaptive optics system," in [Adaptive Optics Systems IV], Proc. SPIE 9148, 91486F (2014).
- <span id="page-6-8"></span>[16] Arcidiacono, C., Schreiber, L., Bregoli, G., Diolaiti, E., Foppiani, I., Agapito, G., Puglisi, A., Xompero, M., Oberti, S., Cosentino, G., Lombini, M., Butler, R. C., Ciliegi, P., Cortecchia, F., Patti, M., Esposito, S., and Feautrier, P., "The numerical simulation tool for the MAORY multiconjugate adaptive optics system," in  $[Adaptive Optics Systems V]$ , Proc. SPIE 9909, 99097B (July 2016).
- <span id="page-6-9"></span>[17] Diolaiti, E., "MAORY: A Multi-conjugate Adaptive Optics RelaY for the E-ELT," The Messenger 140, 28–29 (2010).
- <span id="page-6-10"></span>[18] Gilmozzi, R. and Spyromilio, J., "The European Extremely Large Telescope (E-ELT)," The Messenger 127. 11 (2007).
- <span id="page-6-11"></span>[19] Gilmozzi, R. and Spyromilio, J., "The 42m European ELT: status," in [Society of Photo-Optical Instrumentation Engineers (SPIE) Conference Series ], Society of Photo-Optical Instrumentation Engineers (SPIE) Conference Series 7012 (2008).
- <span id="page-6-12"></span>[20] Hartmann, J., "Bemerkungen ber den Bau und die Justierung von Spektrographen," Naturwissenschaften 20, 17–27 (1900).
- <span id="page-6-13"></span>[21] Diolaiti, E., Arcidiacono, C., Bregoli, G., Butler, R. C., Lombini, M., Schreiber, L., Baruffolo, A., Basden, A., Bellazzini, M., Cascone, E., Ciliegi, P., Cortecchia, F., Cosentino, G., De Caprio, V., De Rosa, A., Dipper, N., Esposito, S., Foppiani, I., Giro, E., Morgante, G., Myers, R., Patru, F., Ragazzoni, R., Riccardi, A., Riva, M., Zerbi, F. M., Casali, M., Delabre, B., Hubin, N., Kerber, F., Le Louarn, M., Marchetti, E., Ramsay, S., Stroebele, S., and Vernet, E., "Preparing for the phase B of the E-ELT MCAO module project," in [Adaptive Optics Systems IV], Proc. SPIE 9148, 91480Y (2014).
- <span id="page-6-14"></span>[22] Diolaiti, E., Ciliegi, P., Abicca, R., Agapito, G., Arcidiacono, C., Baruffolo, A., Bellazzini, M., Biliotti, V., Bonaglia, M., Bregoli, G., Briguglio, R., Brissaud, O., Busoni, L., Carbonaro, L., Carlotti, A., Cascone, E., Correia, J.-J., Cortecchia, F., Cosentino, G., De Caprio, V., de Pascale, M., De Rosa, A., Del Vecchio, C., Delboulb´e, A., Di Rico, G., Esposito, S., Fantinel, D., Feautrier, P., Felini, C., Ferruzzi, D., Fini, L., Fiorentino, G., Foppiani, I., Ghigo, M., Giordano, C., Giro, E., Gluck, L., Hénault, F., Jocou, L., Kerber, F., La Penna, P., Lafrasse, S., Lauria, M., le Coarer, E., Le Louarn, M., Lombini, M., Magnard, Y., Maiorano,

E., Mannucci, F., Mapelli, M., Marchetti, E., Maurel, D., Michaud, L., Morgante, G., Moulin, T., Oberti, S., Pareschi, G., Patti, M., Puglisi, A., Rabou, P., Ragazzoni, R., Ramsay, S., Riccardi, A., Ricciardi, S., Riva, M., Rochat, S., Roussel, F., Roux, A., Salasnich, B., Saracco, P., Schreiber, L., Spavone, M., Stadler, E., Sztefek, M.-H., Ventura, N., Vérinaud, C., Xompero, M., Fontana, A., and Zerbi, F. M., "MAORY: adaptive optics module for the E-ELT," in [Adaptive Optics Systems V], Proc. SPIE 9909, 99092D (July 2016).

- <span id="page-7-0"></span>[23] Diolaiti, E., Bendinelli, O., Bonaccini, D., Close, L., Currie, D., and Parmeggiani, G., "StarFinder: a code to analyse isoplanatic high-resolution stellar fields.," The Messenger 100, 23–27 (2000).
- <span id="page-7-1"></span>[24] Arcidiacono, C., Diolaiti, E., Tordi, M., Ragazzoni, R., Farinato, J., Vernet, E., and Marchetti, E., "Layer-Oriented Simulation Tool," Applied Optics 43, 4288–4302 (2004).
- <span id="page-7-2"></span>[25] Frigo, M. and Johnson, S. G., "The design and implementation of  $FFTW3$ ," Proceedings of the IEEE  $93(2)$ . 216–231 (2005). Special issue on "Program Generation, Optimization, and Platform Adaptation".
- <span id="page-7-3"></span>[26] NVIDIA, "What is cuda? [http://www.nvidia.com/object/cuda\\_home\\_new.html](http://www.nvidia.com/object/cuda_home_new.html)," (mar 2013).
- <span id="page-7-4"></span>[27] Pence, W. D., Chiappetti, L., Page, C. G., Shaw, R. A., and Stobie, E., "Definition of the flexible image transport system (fits), version 3.0,"  $\hat{a}$  524, A42 (2010).
- <span id="page-7-5"></span>[28] Kolmogorov, A., "The Local Structure of Turbulence in Incompressible Viscous Fluid for Very Large Reynolds' Numbers," Akademiia Nauk SSSR Doklady 30, 301–305 (1941).
- <span id="page-7-6"></span>[29] Kolmogorov, A. N., "Dissipation of Energy in Locally Isotropic Turbulence," Akademiia Nauk SSSR Dok $lady$  32, 16 (1941).
- <span id="page-7-7"></span>[30] Winker, D. M., "Effect of a finite outer scale on the zernike decomposition of atmospheric optical turbulence," J. Opt. Soc. Am. A 8(10), 1568–1573 (1991).
- <span id="page-7-8"></span>[31] Karhunen, K., "Über lineare methoden in der wahrscheinlichkeitsrechnung," Ann. Acad. Sci. Fennicae. Ser. A. I. Math.-Phys. 37, 1–79 (1947).
- <span id="page-7-9"></span>[32] Ellerbroek, B. L. and Vogel, C. R., "Simulations of closed-loop wavefront reconstruction for multiconjugate adaptive optics on giant telescopes," in [Astronomical Adaptive Optics Systems and Applications], Tyson, R. K. and Lloyd-Hart, M., eds., Proc. SPIE 5169, 206–217 (2003).